## **Steady state combustion** solved by SCALCG

## Neculai Andrei

Research Institute for Informatics, Center for Advanced Modeling and Optimization, 8-10, Averescu Avenue, Bucharest 1, Romania  $E$ -mail: nandrei $@$ ici.ro

In this work I present the results of SCALCG package for solving the Elastic Plastic Torsion problem from MINPACK-2 Collection. In this experiments I considered:

$$
nx = 200
$$
,  $\lambda = 5$ .  
 $ny = 200$ ,  $\theta^s = true$ . (spectral)

I considered the following stopping criteria:

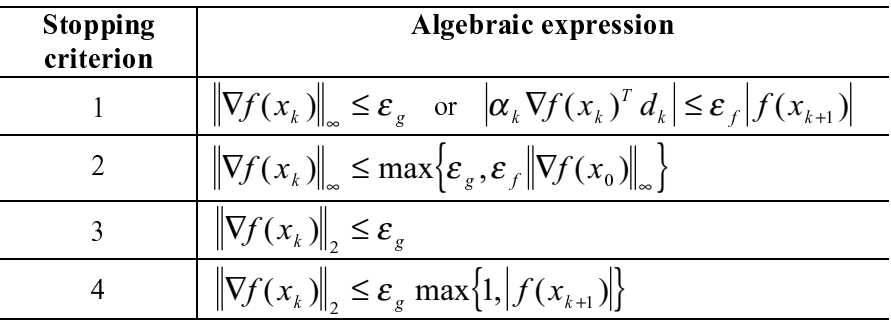

where

$$
\varepsilon_f = 10^{-20}
$$
 and  $\varepsilon_g = 10^{-6}$ .

The results are as follows:

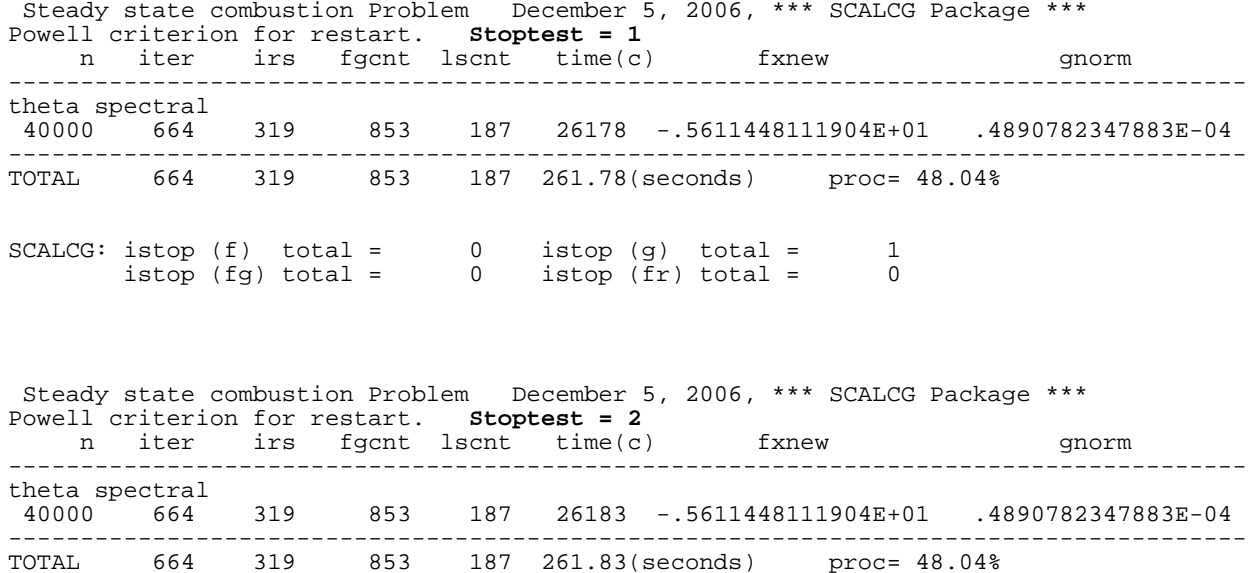

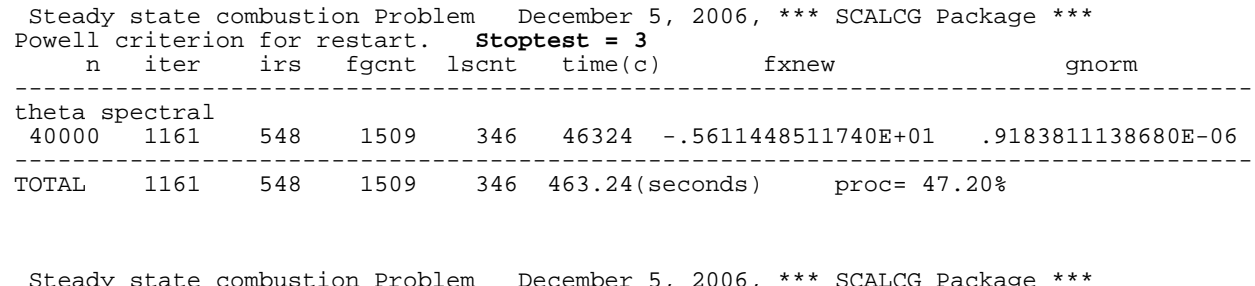

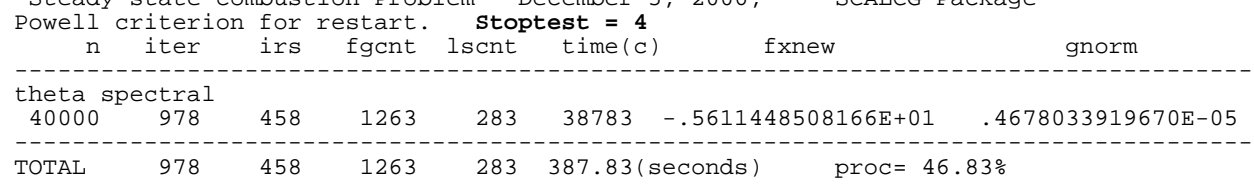

December 6, 2006